#### , tushu007.com

## <<Adobe IIIustrator cs>>

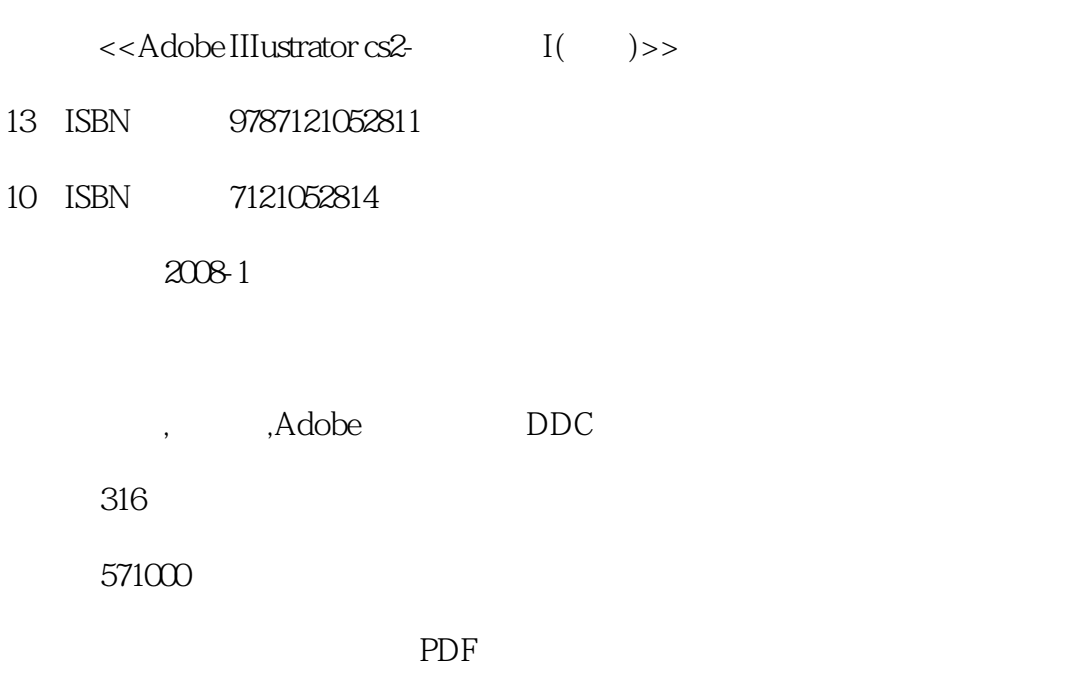

http://www.tushu007.com

## , tushu007.com

# <<Adobe IIIustrator cs>>

Illustrator

## <<AdobeIIIustrator cs>>

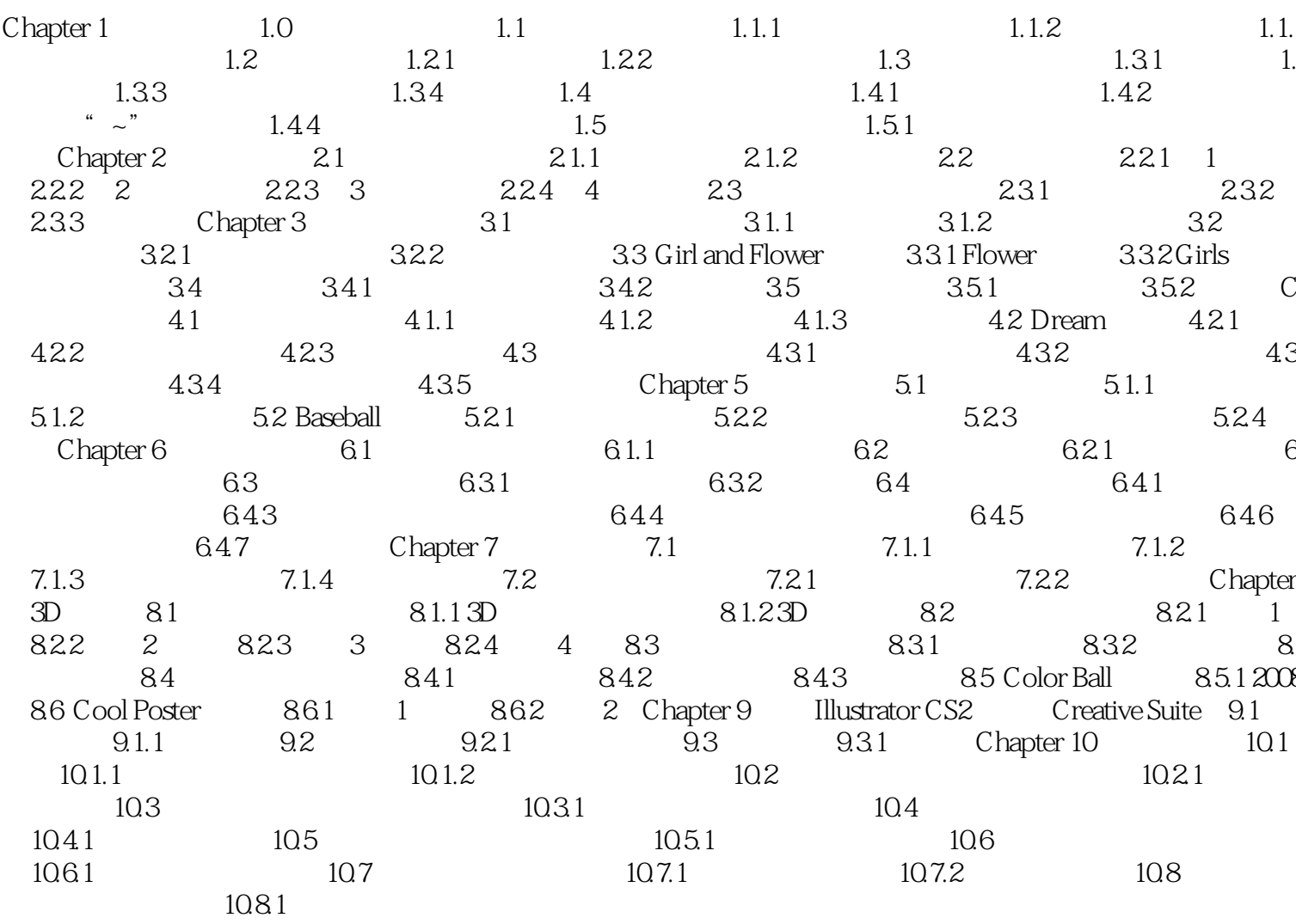

### , tushu007.com

## <<Adobe IIIustrator cs>>

本站所提供下载的PDF图书仅提供预览和简介,请支持正版图书。

更多资源请访问:http://www.tushu007.com